## O que é Desktop Virtual

## 29/04/2024 02:59:38

## **Imprimir artigo da FAQ**

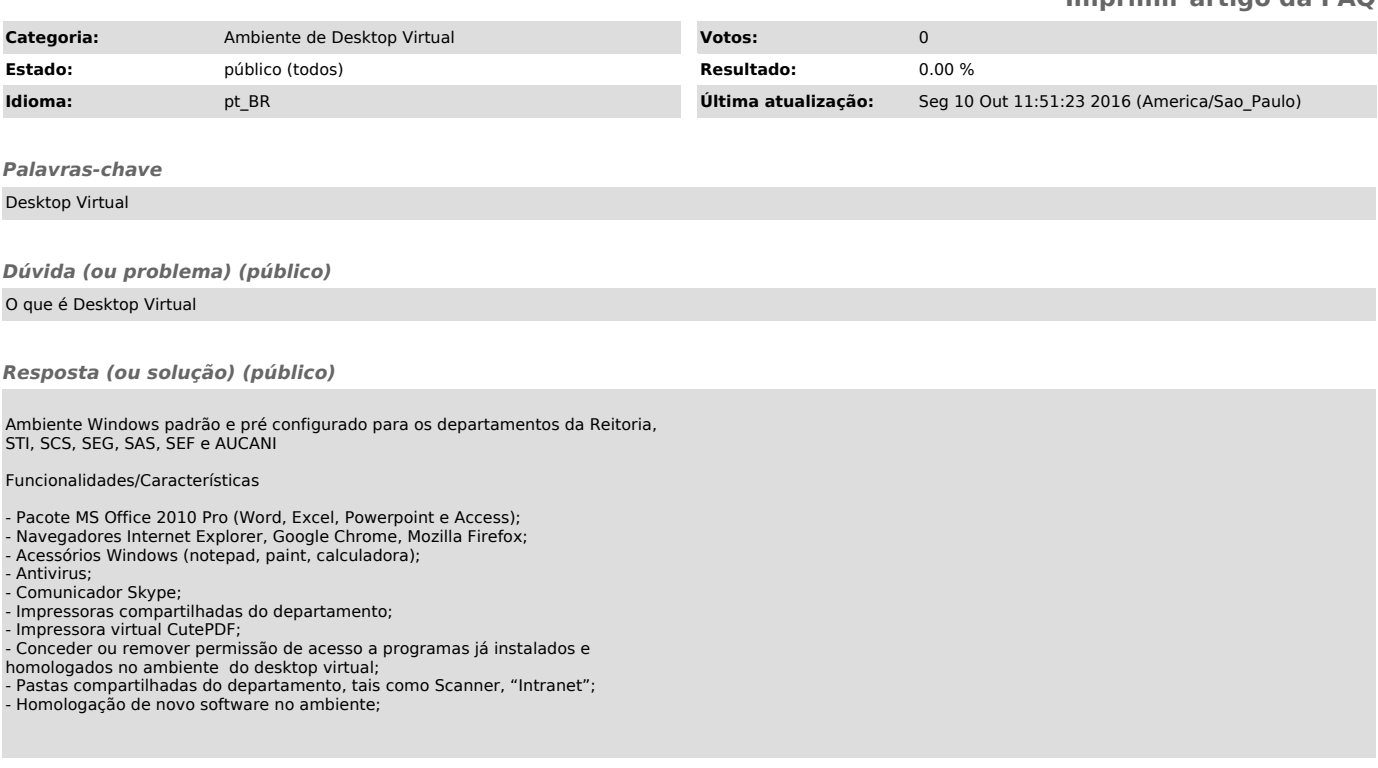